#### РОСЖЕЛДОР

#### Федеральное государственное бюджетное образовательное учреждение высшего образования «Ростовский государственный университет путей сообщения» (ФГБОУ ВО РГУПС) Лискинский техникум железнодорожного транспорта имени И.В. Ковалева (ЛТЖТ – филиал РГУПС)

### ПМ.02. ОРГАНИЗАЦИЯ ДЕЯТЕЛЬНОСТИ КОЛЛЕКТИВА ИСПОЛНИТЕЛЕЙ МДК 02.01«ОРГАНИЗАЦИЯ РАБОТЫ И УПРАВЛЕНИЕ ПОДРАЗДЕЛЕНИЕМ ОРГАНИЗАЦИИ»

### Раздел: «Планирование работы и организация деятельности организации»

### Методические рекомендации для выполнения практических работ для студентов очной формы обучения

специальности 23.02.06«Техническая эксплуатация подвижного состава железных дорог»

Методические рекомендации предназначены для студентов очной формы обучения специальностей 23.02.06 Техническая эксплуатация подвижного состава железных дорог. Методические рекомендации предназначены для выполнения практических работ студентами по МДК.02.01 «Организация работы и управление подразделением организации» по разделу «Планирование работы и организация деятельности организации».

Автор

Бровкова Е.А – преподаватель ЛТЖТ – филиала РГУПС.

Рецензент

Черницкая Э.Г.– преподаватель ЛТЖТ – филиала РГУПС

Рассмотрено на заседании цикловой комиссии специальности 23.02.06 «Техническая эксплуатация подвижного состава железных дорог», протокол от 31.08.2023 г. №1.

Рекомендовано методическим советом ЛТЖТ – филиала РГУПС, протокол от 01.09.2023г. №1.

# Содержание

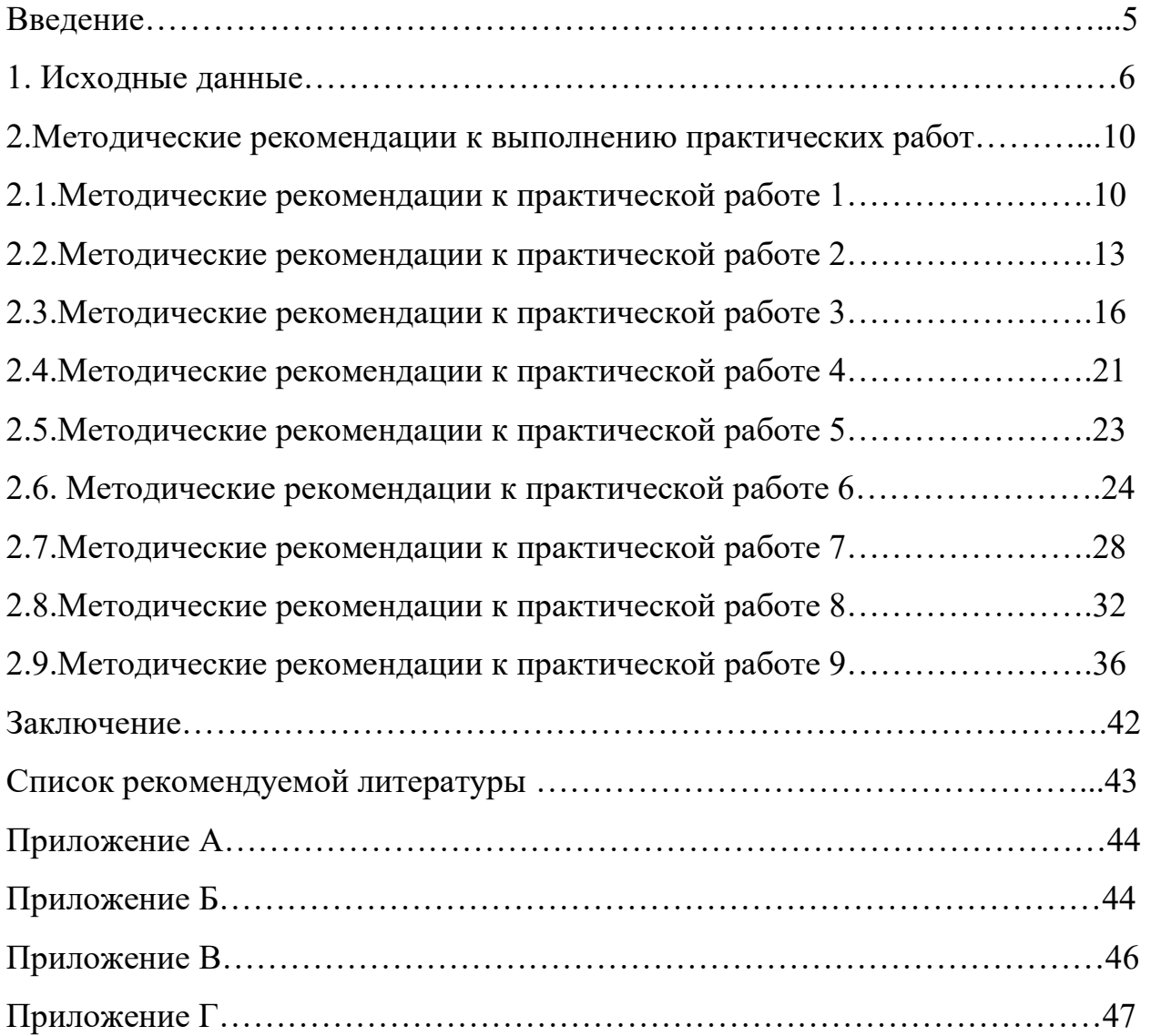

#### Аннотация

Методические рекомендации для выполнения практических работ предназначены для студентов 3 курса очной формы обучения и могут использоваться для проведения практических работ преподавателями междисциплинарного курса: «Планирование работы и организация деятельности организации» по специальности СПО 23.02.06 «Техническая эксплуатация подвижного состава железных дорог».

#### Введение

Практическое занятие - это форма организации учебного процесса, предполагающая выполнение студентами по заданию и под руководством преподавателя одной или нескольких практических работ.

Дидактическая цель практических работ - формирование у студентов профессиональных умений, а также практических умений.Практические работы должны продемонстрировать глубину проработки студентами теоретических разделов междисциплинарного курса, умение применять изученные приемы и методы при расчете конкретных экономических показателей, развивать навыки самостоятельной работы с нормативными документами, документами учебной и научной литературы, справочниками.

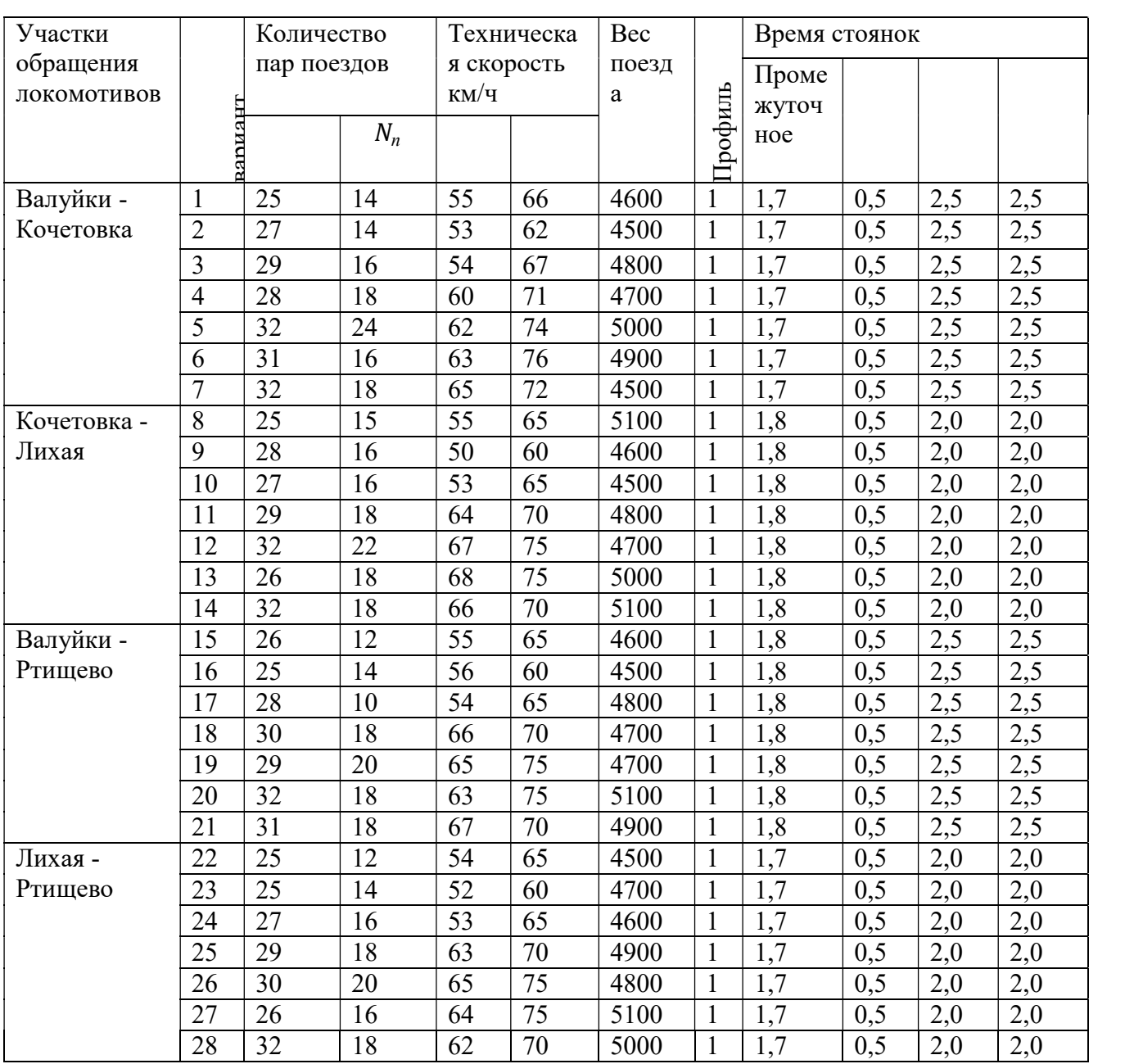

# 1.Исходные данные для выполнения практических работ группы Э-31

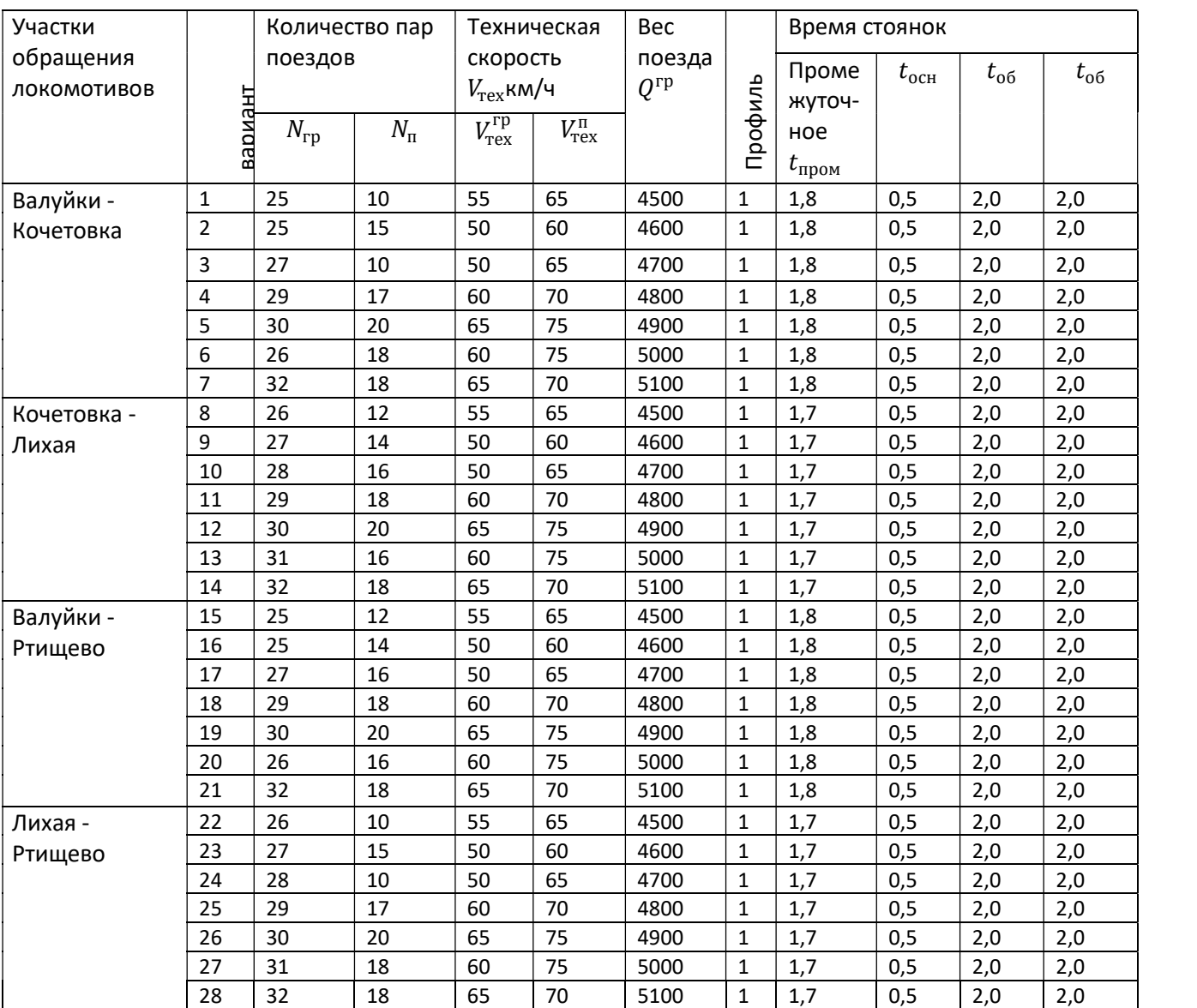

### Исходные данные для выполнения практических работ группы ЭПС-31

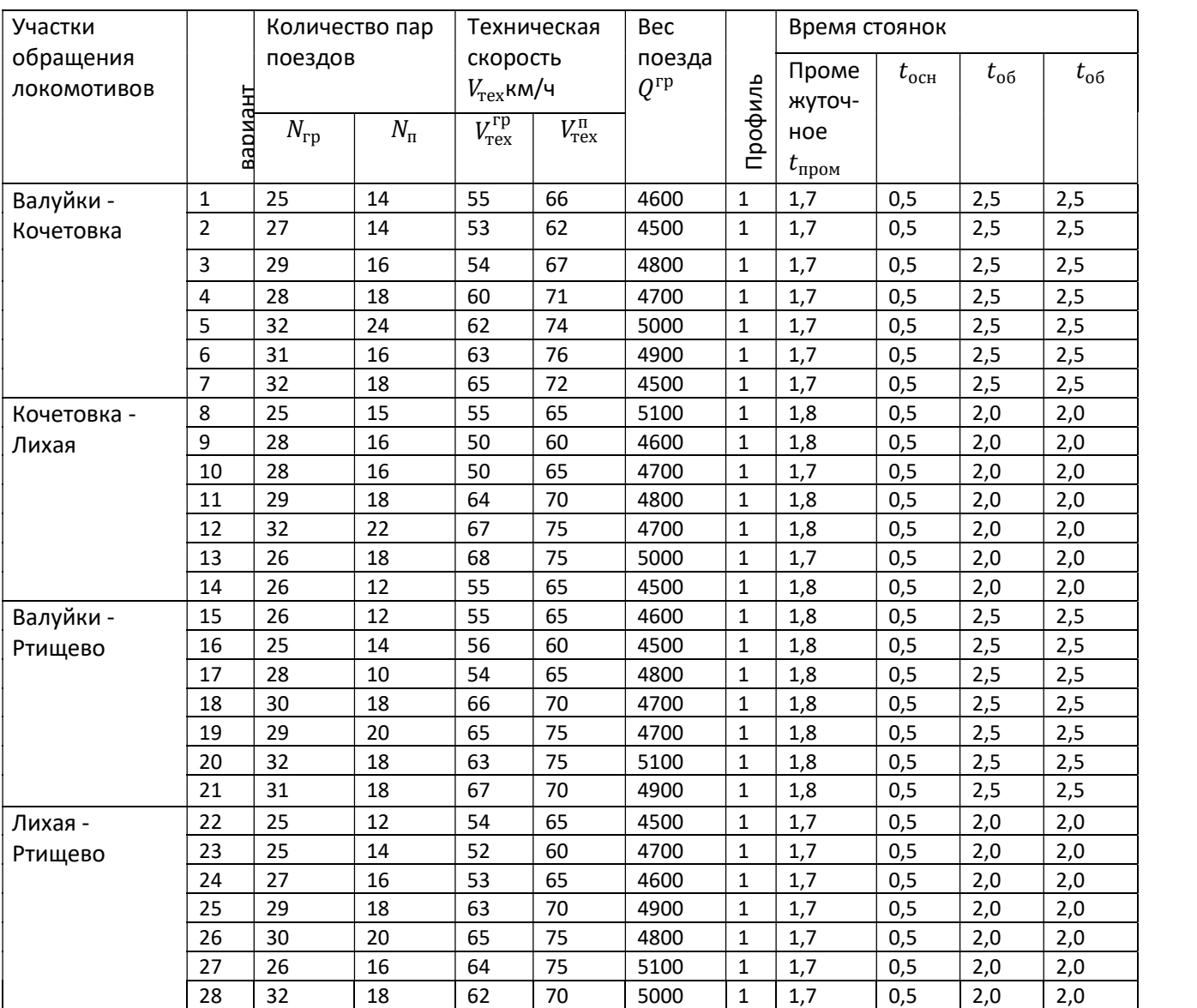

### Исходные данные для выполнения практических работ группы ЭПС-32

Участки обслуживания локомотивов и пункты смены локомотивных бригад.

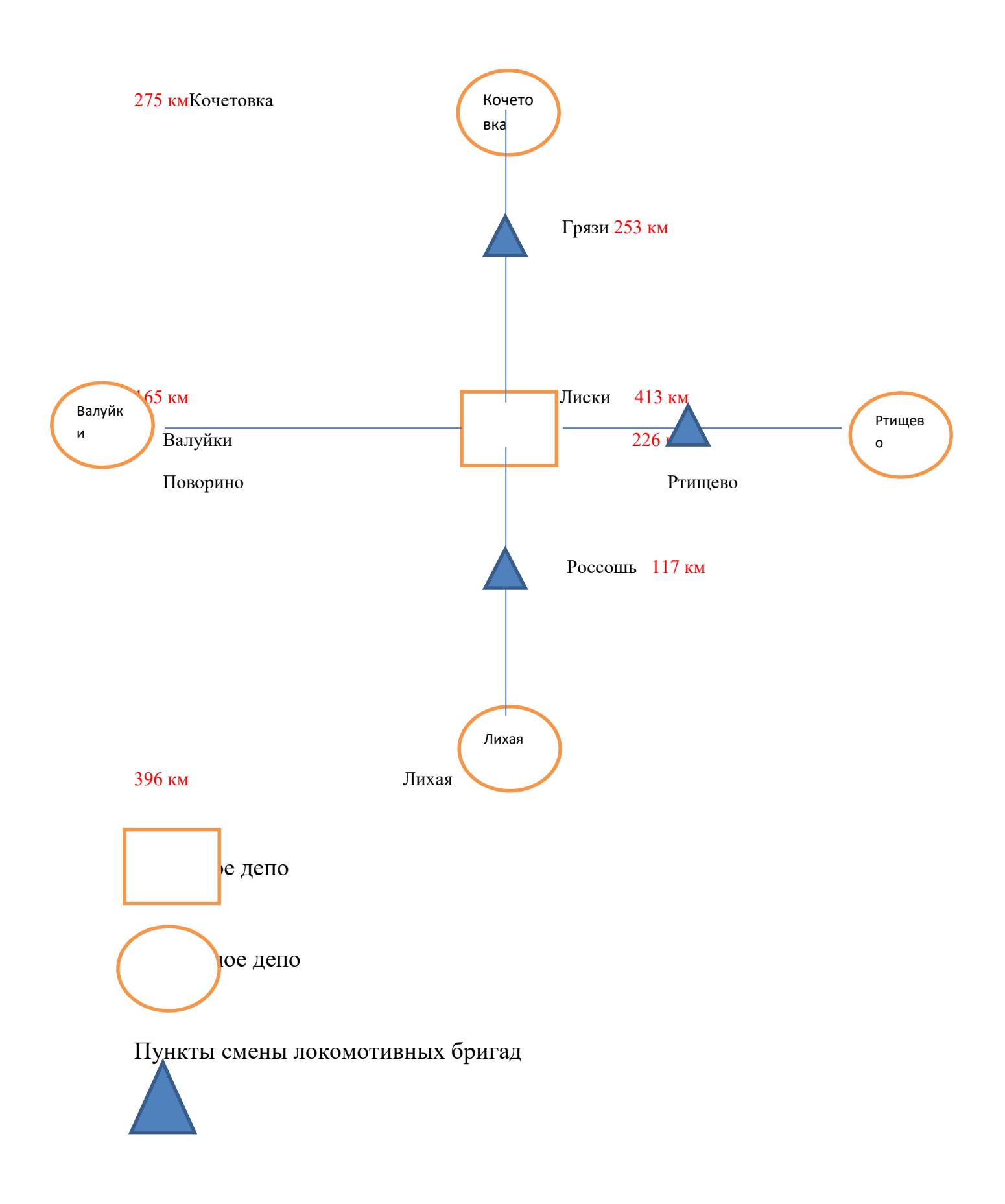

### 2.Методические рекомендации к выполнению практических работ.

2.1.Методические рекомендации к практической работе 1

« Определение потребности в поездных локомотивах»

Цель практической работы: научиться определять необходимое количество локомотивов графическим методом для заданного движения поездов.

Порядок выполнения практической работы:

1.На основании исходных данных вычертить схему участка обращения локомотивов.

2.Определить интервал движения поездов на участке.

Интервал движения определяется по формуле:

$$
I = \frac{24.60}{N},
$$

где N- количество пар поездов грузового движения.

I=----------;

3.Рассчитать участковую скорость движения поездов.

Участковая скорость рассчитывается по формуле:

$$
V_{\text{yq}} = \frac{2L_{\text{yq}}}{\frac{2L_{\text{yq}}}{V_{\text{rex}}} + t_{\text{npom}}},
$$

где 2- движение туда и обратно;

Lуч- длина участка обращения ,км;

 $V_{\text{rex}}$ - скорость техническая ,км/ч;

 $t_{\text{monoM}}$ - время стоянок на промежуточных станциях.

$$
V_{\rm yq} = \cdots \cdots \cdots ;
$$

4.Определить время хода поездов по участкам.

Время хода по заданным участкам определить по формуле:

$$
t_{\rm xo, a} = \frac{L}{V_{\rm yq}}
$$

 $t_{\text{xo,}AA-B}$ =-----------;

 $t_{\text{xoqaA}-\Gamma}$ =----------;

5.Составить ведомость оборота локомотивов на участках обращения.

Ведомость оборота локомотивов представлена на листе 1 Приложения А При разработке ведомости оборота локомотивов следует принять время отправления первого поезда со станции основного депо 00 часов 10 минут; время отправления со станции оборотного депо 00 часов 15 минут;

номера поездов принять от 2000-3000;

При заполнении ведомости нужно учесть:

- время прибытия в пункт оборота = время отправления со станции +время в пути

- время отправления со станции основного депо = время прибытия +время стоянки в основном депо

-время прибытия на станцию = время отправления с пункта оборота +время в пути

Начинаем заполнять ведомость с первой строки графы 14.

Рассмотрим построение ведомости на конкретном примере для данных варианта «Х»:

Время отправления поезда №2001 принимаем 0:10:00.Время в пути составит согласно расчетам  $t_{\text{max}} = \frac{L}{V}$  $\frac{L}{V_{yu}}$  для данной практической варианта «X» 165/49,4=

3, 34 (0,34\*60)= 3ч. 20 мин следовательно 3ч.20 это и есть время в пути для нашего участка. Результаты расчетов отражаем в первой стоке графы 15 ведомости оборота локомотивов. Первую строку графы 16 заполнить не составит труда, зная время отправления и время в пути.

Время отправления поезда №2002 (первая строка графы 18) принимаем 0:15:00. Далее аналогично расчетам времени прибытия, отправления, в пути поезда №2001 производим все необходимые расчеты для поезда №2002.

Время простоя на станции основного депо (первая строка графы 2) принимаем из исходных данных, для нашего примера это 00ч 30 мин.

Аналогично предыдущим расчетам заполняем первую строку ведомости оборота локомотивов.

Расчет второй строки ведомости оборота локомотивов начинаем с 14 графы, учитывая интервал движения поездов, который согласно расчету для данного варианта составит I =  $(24*60)/25 = 57,60$ мин. = 57мин. 36сек.

Т.е. 00:10:00+ 00:57:36= 1ч.07мин.36 сек. Это и есть значение графы 14 для второй строки. Все необходимые расчеты для второй строки производим аналогично расчетам первой строкиведомости оборота локомотивов В данной ведомости нужно произвести«увязку»поездов локомотивами. 6.Разработать график оборота локомотивов в течение месяца.

Построение графика оборота поездных локомотивов начать с локомотива отправлением в 00:10 минут и далее согласно «увязке»поездов локомотивами ведомости оборота локомотивов построить график оборота поездных локомотивов.

Для построения графика требуется на масштабно-координатной (или профильной) чертёжной бумаге, размеченной на клетки вдоль оси ОХ отложить время ( от 0 до 24 часов), на оси ОУ следует отложить период на который строится график ( 31 сутки). Нужно учесть, что локомотив проходит техническое обслуживание в объеме ТО-2 через каждые 96 часов, простой на данном виде ТО составляет 78мин. Техническое обслуживание в объеме ТО-2 производится в пункте оборота локомотивов. Согласно межремонтным пробегам локомотив проходит текущий ремонт ТР-1 через 27500км. Продолжительность ТР-1 в практической работе принимаем условно от 18 до 24 часов.

График оборота локомотивов представлен на листе 2 Приложения Б

2.2.Методические рекомендации к практической работе 2

«Расчет количественных и качественных показателей использования локомотивов.»

Цель практической работы: научиться рассчитывать и анализировать количественные и качественные показатели использования локомотивов.

Порядок выполнения практической работы:

1.Ознакомится с существующими в локомотивном депо показателями использования локомотивов.

2.Рассчитать количественные показатели

2.1 Пробег локомотива во главе поездов рассчитать по формуле:

$$
\sum MS = 2 \cdot L_{\text{yq}} \cdot N \cdot T,
$$

где 2- пробег туда- обратно;

Lуч- длина участка,км;

N- количество пар поездов;

T- период за который определяется пробег. (Для данной практической определяется суточный пробег, месячный пробег, годовой пробег)

2.1.1 Суточный пробег

 $\sum MS =$ ------------;

2.1.2. Месячный пробег

 $\sum MS =$ ------------;

2.1.3 Годовой пробег

 $\sum MS$ =-----------;

2.2 Объем работы для грузового и пассажирского движения рассчитывается по формуле:

$$
\Sigma Pl = 2 \cdot L_{\text{vv}} \cdot \text{Q} \cdot \text{N} \cdot \text{T}
$$

где Q- вес поезда, т.

2.2.1 Объем работы за сутки

 $\sum_{i=1}^{n} P_{i}$  =------------;

2.2.2 Объем работы за месяц

 $\Sigma$  Pl=------------;

2.2.3 Объем работы за год

 $\Sigma$  Pl=------------;

3. Рассчитать качественные показатели

3.1 Участковая скорость

 $V_{\text{vy}}$ = принять участковую скорость из практической работы 1

3.2 Полный оборот локомотива

$$
T_{\rm n} = t_{\rm oCH} + 2 \cdot t_{\rm xoqa\,1} + t_{\rm o6} + t_{\rm oCH} + 2 \cdot t_{\rm xoqa\,2} + t_{\rm o6\,1}.
$$

Определить теоретический и фактический полный оборот локомотива.

 $T_{\text{II}}$  request = ----------;

 $T_{\pi \text{ dary}} =$  ----------;

3.3 Среднесуточный пробег локомотивов:

$$
S_n = \frac{2 \times L_{\text{yq}} \times N}{M_3}
$$
, KM,  

$$
S_n = \text{---} \text{---} \text{---} \text{---} \text{---};
$$

где М<sub>з</sub>- эксплуатируемый парк локомотивов, который определяется по формуле:

# $M_3$ =k\*N, лок

 $M_3$ =-----------------;

где k- коэффициент, учитывающий время полного оборота локомотива

 $k = \frac{T_{\pi}}{24}$ 

 $k$ =------------------;

2.4 Производительность локомотивов определяем по формуле:

$$
\Pi_{\pi}
$$
=Q\*S, т-км брутто

 $\Pi_{\pi}$ =--------------;

2.5 Время полезной работы:

$$
t_{\rm \pi p} = \frac{S_n}{V_{\rm \gamma q}}
$$

4. Разработать мероприятия по улучшению показателей.

5. Сделать выводы о проделанной работе.

### 2.3. Методические рекомендации к практической работе 3

« Определение потребности локомотивных бригад»

Цель- научиться определять необходимое количество локомотивных бригад для заданного движения и на заданных участках.

Порядок выполнения практической работы:

1. На основе данных практических работ 1и 2 определить требуемое количество локомотивных бригад для обслуживания грузовых поездов.

1.1 Лиски – участок обращения В

1.2 Лиски - участок обращения Г

Определить количество локомотивных бригад для каждого участка по формуле:

$$
H_{\rm AB} = \frac{\sum MS_{\rm roA}}{12H_{\rm 6p}}, \,\, \text{бригад}
$$

где  $\sum MS_{\text{rot}}$  годовой линейный пробег обслуживаемых локомотивов бригадами, км

$$
\sum MS_{\text{roA}} = 2 \times L_{\text{yq}} \times \text{N} \times \text{T}, \text{ km}
$$
  

$$
\sum MS_{\text{roA}-\text{B}} =
$$
  

$$
\sum MS_{\text{roA}-\text{C}} =
$$

где Н<sub>бр</sub>-выработка за месяц:

$$
H_{6p} = \frac{2L_{\text{yy}}}{\frac{2L_{\text{yy}}}{V_{\text{yy}}} + t_{\text{BCI}}} * T_{\text{Mec}}; \text{KM}
$$

где  $t_{\text{RCT}}$  время локомотивной бригады на прием, сдачу локомотива, медосмотр

 $T_{\text{mec}}$ - среднемесячная норма работы часов

 $T_{\text{mec}}$ =166 часов.

Выбираем согласно участку обращения локомотивов пункты смены локомотивных бригад

1.1 Участок Лиски- В

1.2 Участок Лиски – Г

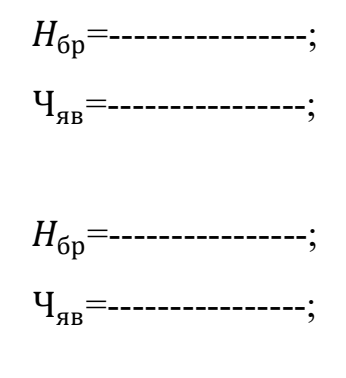

2. Определить списочную численность локомотивных бригад

 $\Psi_{\rm cn} = ( \Psi_{\rm SB}^{\pi-\rm B} + \Psi_{\rm SB}^{\pi-\rm r} )$ \*1,13 , бригад  ${\rm q}_{\rm cr}$ =--------------------;

3. Определить время работы локомотивных бригад на участках

 $T_{\text{p}a6}=t_{\text{m}e}_{\text{m}}+t_{\text{m}a}$  +  $t_{\text{m}}+t_{\text{m}a}+t_{\text{c}}$ , ч

$$
t_{\rm xo, a} = \frac{L_{\rm yq}}{V_{\rm yq}}
$$

3.1 Участок Лиски-В

 $t_{\text{xo}}$ =-------------;  $T_{\text{pa6}}$ =-------------;

3.2 Участок Лиски-Г

 $t_{\text{xoqa}}$ =-------------;  $T_{\text{pa6}}$ =-------------;

4. Определить время отдыха локомотивной бригады в основном депо Лиски

$$
T_{\text{or} \pi} = 2 \cdot T_{\text{pa} 6} \cdot 2,16 \cdot t_{\text{or} \pi}
$$

4.1 Лиски- пункт смены локомотивной бригады на заданном участке В

 $T_{\text{OTT}}$ =------------;

4.2 Лиски- пункт смены локомотивной бригады на заданном участке Г

 $T_{\text{or}A}$ =------------;

5. Разработать график работы локомотивной бригады в течение месяца

Построение графика локомотивных бригад начинаем с поезда № 2003 (это вторая строка графика оборота локомотивов).Следует учесть, что началом работы локомотивных бригад является их момент явки к месту постоянной работы.Время на медицинский осмотр локомотивной бригаде в практической работе принять 5минут, на инструктаж и получение маршрута 10минут, на приемку и сдачу локомотива по 15минут.В практической работе 3 времяотдыха на станции Лиски принять не менее 16часов.

Рассмотрим построение графика локомотивных бригад на конкретном примере для условного варианта «Х»

Построение г начинаем с поезда  $\mathcal{N}_2$  2003, отправлением поезда со *станции А* 1:03:20 следовательно бригада явилась на работу за 30 мин до отправления, 1:03:20-00:30:00= 00:33:20 это время начала работы локомотивной бригады время хода для заданного участка составило 1:30:00 следовательно поезд прибудет на станцию Б в 1:03:20+ 1:30:00= 2:33:20, время окончания работы бригады составит 2:33:20+00:15:00= 2:48:20;

Время отдыха ½ времени работы бригады, но не менее 3 ч., значит 2:48:20+  $3+0.5$  часа для запаса = 6:18:20 –время возможного выхода бригады на работу к этому времени мы прибавляем время хода по участку А-Б 1:30:00 и получаем время возможного прибытия по графику оборота локомотивов графы 22 ( время прибытия) подбираем ближайшее время прибытия к возможному нашему времени и соответственно подбираем локомотив

обратного направления. Нам подходит 6:18:20+1:30= 7:48:20(время возможного прибытия) локомотив № 2008 с временем прибытия на станцию  $A$  в 8:41:00, время окончания работы локомотивной бригады составит  $8:41:00+00:15:00=$  8:56:00, а время начала работы узнаем рассчитав время отправления поезда №2008 8:41:00-1:30:00=7:11:00 следовательно бригада начала свою работу в 6:41:00 (7:11:00-00:30:00)

Время отдыха на станции А должно быть не менее 12-16 часов( для нашего примера выбираем 12 часов). Начинаем определять время возможного выхода на работу и подбирать локомотив. Время окончания работы 8:56:00  $+12:00:00$  отдых = 20:56:00 время возможного выхода на работу, согласно графику оборота локомотивов подбираем поезд в направлении  $A-B$ отправлением со станции A не ранее  $20:56:00$  - это поезд с временем отправления (графа 3) № 2036 отправлением в 21:37:40, время хода по участку составило 1:53:00 следовательно время прибытия на станцию В 21:37:40+ 1:53:00= 23:30:40.

Время начала работы локомотивной бригады составит 21:07:40 ( 21:37:40-00:30), а время окончания работы локомотивной бригады составит 23:45:40 (23:30:40+00:15:00). На станции В локомотивная бригада должна отдыхать не менее 3 часов, т.е.  $23:45:40+3:00:00+00:30$  на запас = 3:15:40 – это время возможного выхода на работу. Начинаем подбирать поезд обратного направления на А 3:15:40+1:53:00= 5:08:40 –это время возможного прибытия на станцию, смотрим наш график оборота графу 12 время прибытия на станцию  $\Lambda$  нашему возможному времени соответствует время прибытия поезда № 2015 5:53:20. Теперь мы можем вычислить фактическое время отправления 5:53:20-1:53:00= 4:00:20; время начала работы бригады равно 3:30:20 ( 4:00:20- 00:30:00) , время окончания работы бригады составит 6:08:20;

Далее локомотив проследует в направлении А- Б, но до этого бригада должна отдохнуть не менее 12 часов, т.е. время возможного выхода на работу составит 6:08:20+12:00= 18:08:20 начинаем подбирать поезд соответствующий нашему возможному времени отправления со станции А( графа14) – это поезд № 2043 с временем отправления 18:50:00 время хода по участку мы знаем, следовательно время прибытия на станцию Б составит 18:50:00+ 1:30:00 = 20:20:00. Время начала работы локомотивной бригады составит 18:20:00 ( 18:50:00-00:30), а время окончания работы локомотивной бригады составит 20:35:00 (20:20:00+00:15).

Локомотивная бригада должна отдыхать не менее 3 часов, следовательно время возможного выхода на работу составит  $20:35:00+3+00:30$  на запас =  $00:05:30$ ; начинаем подбирать поезд обратного направления  $00:05:30+1:30=$ 1:35:30 – время возможного прибытия на станцию Б, смотрим подходящий нам поезд по прибытию- это поезд № 2048 прибытием 2:27:40 и фактическим отправлением 00:57:40 (2:27:40-1:30).Время начала работы бригады составит 00:27:40, время окончания работы 2:42:40;

Далее локомотив проследует в направлении Лиски-В, но до этого бригада должна отдохнуть не менее 12 часов.

Аналогично делаем «увязку» по графику на месяц работы локомотивной бригады.Нужно учесть, что после 5 суток работы локомотивной бригаде положен выходной 24часа ( в зависимости от наработанного времени более 30 часов бригаде положен выходной в 48 часов). График работы локомотивной бригады представлен на листе 3 Приложения В.

#### 2.4. Методические рекомендации к практической работе 4

«Расчет парка ремонтируемых локомотивов»

Цель - научиться рассчитывать годовую программу ремонтови технического обслуживания локомотивов.

Порядок выполнения работы:

1. Ознакомиться с существующей системой технического обслуживания и ремонтов локомотивов.

Ha действует транспорте железнодорожном система плановопредупредительного ремонта локомотивов и электроподвижного состава.

Система технического обслуживания и ремонта локомотивовустанавливается в целях обеспечения устойчивой работы локомотивногопарка ОАО «РЖД», поддержания его технического состояния и повышения

эксплуатационной надежности локомотивов.

2. На основании практической работы 2 выбрать годовой линейный пробег локомотивов.

 $\sum MS_{\text{roz}} =$ ---------------------

3. Рассчитать годовую программу технического обслуживания ТО-4 и ремонтов ТР-1, ТР-2, ТР-3, СР и КР.

Годовая программа ремонта рассчитывается по формулам:

$$
M_{\rm kp} = \frac{\sum MS_{\rm roA}}{L_{\rm kp}};
$$
\n
$$
M_{\rm cp} = \frac{\sum MS_{\rm roA}}{L_{\rm cp}} \frac{\sum MS_{\rm roA}}{L_{\rm kp}};
$$
\n
$$
M_{\rm rp-3} = \frac{\sum MS_{\rm roA}}{L_{\rm rp-3}} - \frac{\sum MS_{\rm roA}}{L_{\rm cp}};
$$
\n
$$
M_{\rm rp-2} = \frac{\sum MS_{\rm roA}}{L_{\rm rp-2}} - \frac{\sum MS_{\rm roA}}{L_{\rm rp-3}};
$$
\n
$$
M_{\rm rp-1} = \frac{\sum MS_{\rm roA}}{L_{\rm rp-1}} - \frac{\sum MS_{\rm roA}}{L_{\rm rp-2}};
$$

$$
M_{\text{TO}-4} = \frac{\sum MS_{\text{ro}_{A}}}{L_{\text{TO}-4}} - \frac{\sum MS_{\text{ro}_{A}}}{L_{\text{TP}-2}};
$$

где  $L_{\rm kp}$ ,  $L_{\rm cp}$ ,  $L_{\rm rp-3}$ ,  $L_{\rm rp-2}$ ,  $L_{\rm rp-1}$ ,  $L_{\rm ro-4}$  – межремонтные пробеги в соответствии с приказом № 242;

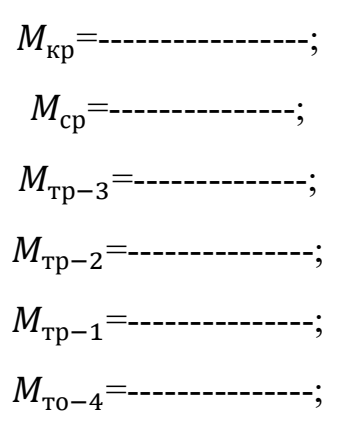

Таблица1- Межремонтные пробеги, тыс. км

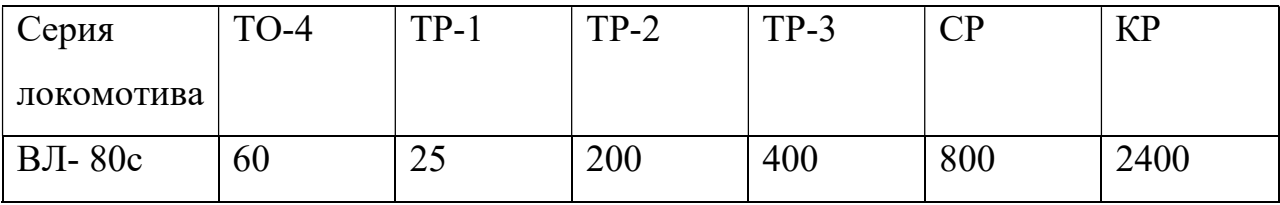

Все расчеты свести в таблицу Годовой программы ремонта

Таблица 2- Годовая программа ремонта, ед.

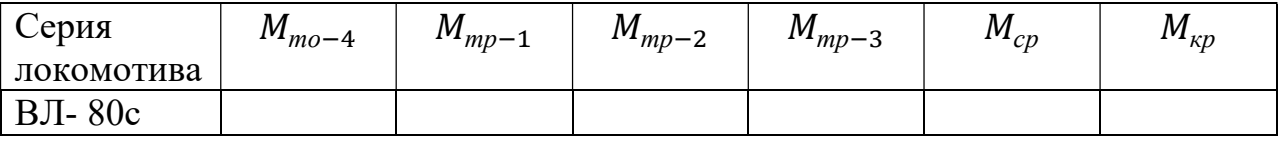

4. Разработать план график постановки локомотивов на ТО и ремонт.

График постановки локомотивов в ремонт представлен на листе 4 Приложения Г.

Построение графика постановки ЛОКОМОТИВОВ  $\overline{B}$ ремонт начать  $\mathbf{c}$ капитального ремонта КР и согласно полученным расчетам по каждому виду программы ремонта построить график.

По результатам работы сделать выводы.

### 2.5.Методические рекомендации к практической работе 5

«Расчет необходимого количества стойл для ремонта ТПС»

Цель-научиться определять количество ремонтных позиций для рассчитанной программы ремонта.

Порядок выполнения работы:

В локомотивных депо в зависимости от выполняемой работы по обслуживанию и текущему ремонту локомотивов строят специализированные стойла для ТО и ТР. Количество стойл определяют в соответствии с годовой программой ремонтов, продолжительностью простоя в каждом из них и организацией работы депо.

1.На основании практической работы 4 и норм простоя локомотива на ремонте рассчитать количество стойл для участков ТР-1, ТР-2, ТР-3, СР, КР, ТО-4;

2. Количество специализированных стойл определяется по формуле:

$$
K_{cm}=\frac{M_{peu}*t_{peu}}{\phi}*\varphi, e\partial.
$$

где  $M_{\text{new}}$ - годовая программа соответствующего вида ремонта и оборудования, ед.;

 $t_{\text{peak}}$ - простой в соответствующем виде ремонта, сут.;

Ф- годовой фонд рабочего времени, сут.;

 $\Phi = 365$ 

 $\varphi$ -коэффициент, учитывающий неравномерное поступление времени  $\varphi = 1,1$ 

По результатам работы сделать выводы.

2.6.Методические рекомендации к практической работе 6

«Расчет контингента работников для ремонта ТПС в депо»

Цель- научиться рассчитывать количество рабочих для текущих ремонтов локомотивов.

Порядок выполнения работы:

1.На основании Практической работы 4 рассчитать рабочих для ТР-1, ТР-2, ТР-3 локомотивов:

1.1 Основных производственных рабочих.

1.2. Вспомогательных рабочих.

1.3. Цехового персонала.

2. Составить штатное расписание для участков:

2.1.Участок ТР-1

2.2. Участок ТР-3

Явочное количество основных производственных рабочих рассчитывается по формуле:

$$
H_{_{\mathit{H}\mathit{S}}}=\frac{M_{_{p}}\cdot q}{\phi_{_{\mathit{co}\mathit{O}}}\cdot K}
$$

где $M_p$ - годовая программа соответствующего вида ремонта и обслуживания

q- трудоемкость соответствующего вида ремонта ТР-1, ТР-2, ТР-3

Ф- годовой фонд рабочего времени одного человека (час); Ф = 2000ч.

К- коэффициент норм выработки.

К=1,1-1,5Таблица 3-Трудоемкость соответствующего вида ремонта

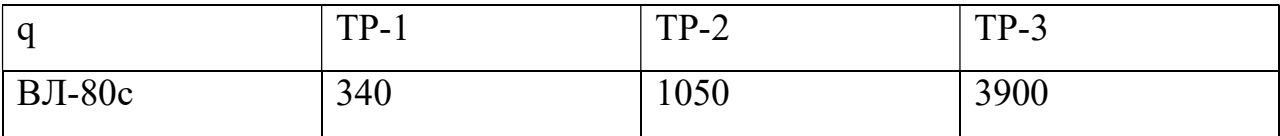

1.1.Участок ТР-1

 $H_{g}^{mp-1} = - - - -$  чел.

1.2.Участок ТР-2

 $H_{\scriptscriptstyle{H}6}^{mp-2}$  = - - - -  $-\nu e\lambda$ .

1.3.Участок ТР-3

 $V_{\text{Rg}}^{mp-3}$ =— — — — — чел.

2.Списочное количество рабочих определяется по формуле:

 $\Psi_{cp} = \Psi_{qc} * (1 + K_{2dM})$ 

где $K_{\text{3au}}$ – коэффициент, учитывающий замещение работников по болезни или в отпуске

 $K_{3a} = 0,13$ 

2.1 Участок ТР-1

2.2 Участок ТР-2

 $V_{cn}$ =— — — — чел

 $V_{cn}$ =— — — — чел

2.3.Участок ТР-3

 $V_{cn}$ =— — — — чел

3. Вспомогательное количество рабочих составляет 6-8% от списочного состава рабочих.Определяется по формуле:

 $V_{gc}=(0,06-0,08)*V_{cn}$ 

3.1. Участок ТР-1

 $V_{ec}$ =-------- чел

3.2. Участок ТР-2

 $q_{ac}$ =---------- чел

3.3. Участок ТР-3

 $q_{ac}$ =--------- чел

4.Цеховой персонал состоит из административного управленческого

персонала, служащих и специалистов, младшего обслуживающего персонала

4.1. Административно-управленческий персонал составляет 5-6% от производства рабочих.

 $V_{app}=(0,05-0,06)*V_{cn}$ 4.1.1. Участок ТР-1  $V_{avp}$ =--------чел

4.1.2. Участок ТР-2

 $V_{\text{app}}$ =---------- чел

4.1.3. Участок ТР-3

 $V_{avn}$ =------------ чел

4.2. Количество специалистов составляет 2-3% от основных

производственных рабочих.

 $V_{\text{cnu}}$ =(0,02-0,03)\* $V_{\text{cnu}}$ 4.2.1. Участок ТР-1  $V_{cm}$ =--------- чел 4.2.2. Участок ТР-2  $\Psi_{\text{cm}}$ =---------- чел 4.2.3. Участок ТР-3  $V_{\text{cnu}}$ =----------- чел

5. Всего на участке работают:

 $V_{yu} = V_{cn} + V_{ec} + V_{ayn} + V_{cnu}$ 5.1.1.Участок ТР-1

$$
q_{y} =
$$
----- 4e $\pi$ .

5.1.2.Участок ТР-2

$$
q_{y} =
$$
----- 4e $\pi$ .

5.1.3.Участок ТР-3

$$
q_{y} =
$$
----- $\text{q}_{y}$ 

6.Составим штатное расписание для цеха ТР-1

Согласно произведенным расчетам заполним таблицу 4.Распределим количество основных производственных рабочих приблизительно в равных пропорциях.

Таблица4 -Штатное расписание работников участка ТР-1

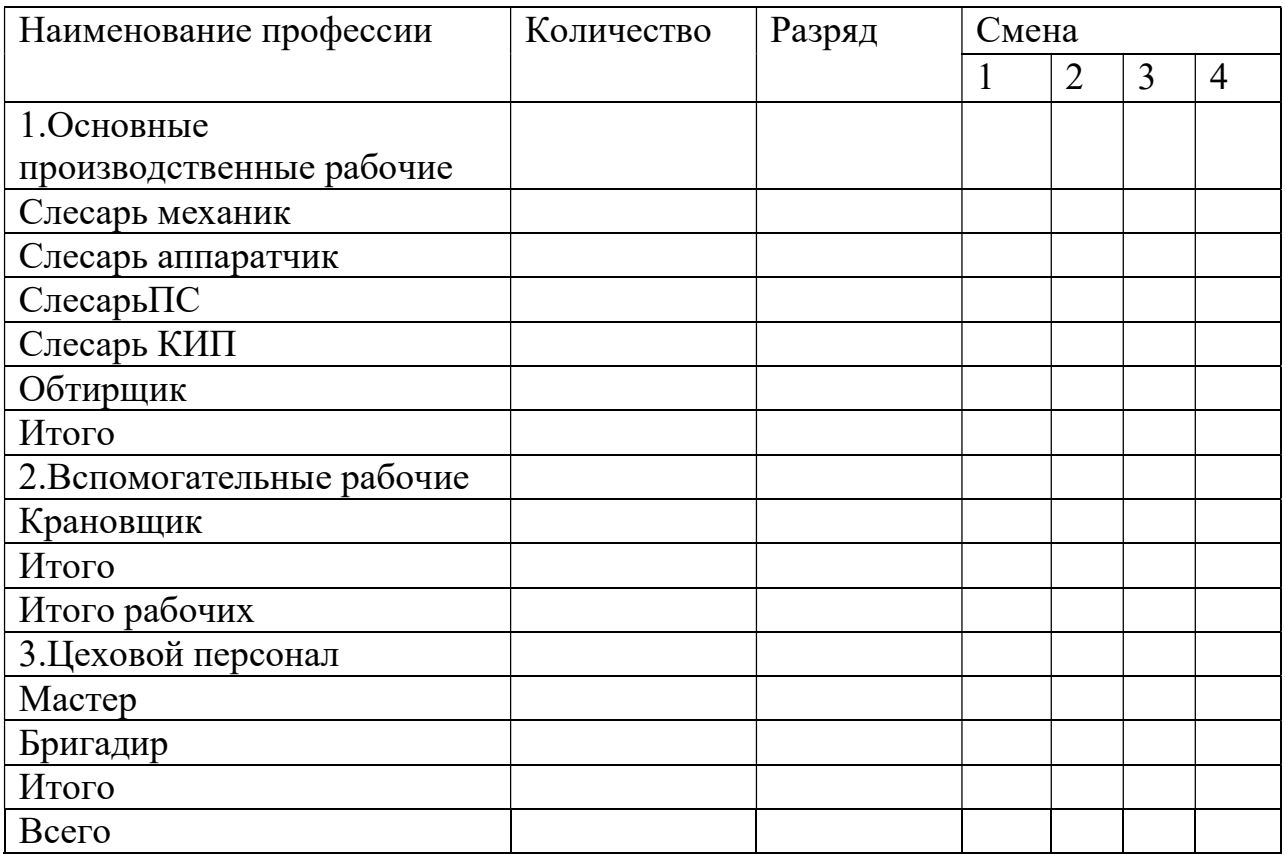

Аналогично составим штатное расписание для участка ТР-3.По результатам расчетов необходимо сделать выводы.

2.7. Методические рекомендации к практической работе 7

Составление сводки одноименных затрат. Разработка норм затрат труда

Цель работы: научиться разрабатывать технически обоснованные нормы на

ремонт узлов электровоза.

Выполнять данную практическую работу следует по следующим исходным данным:

Таблица 5- Исходные данные

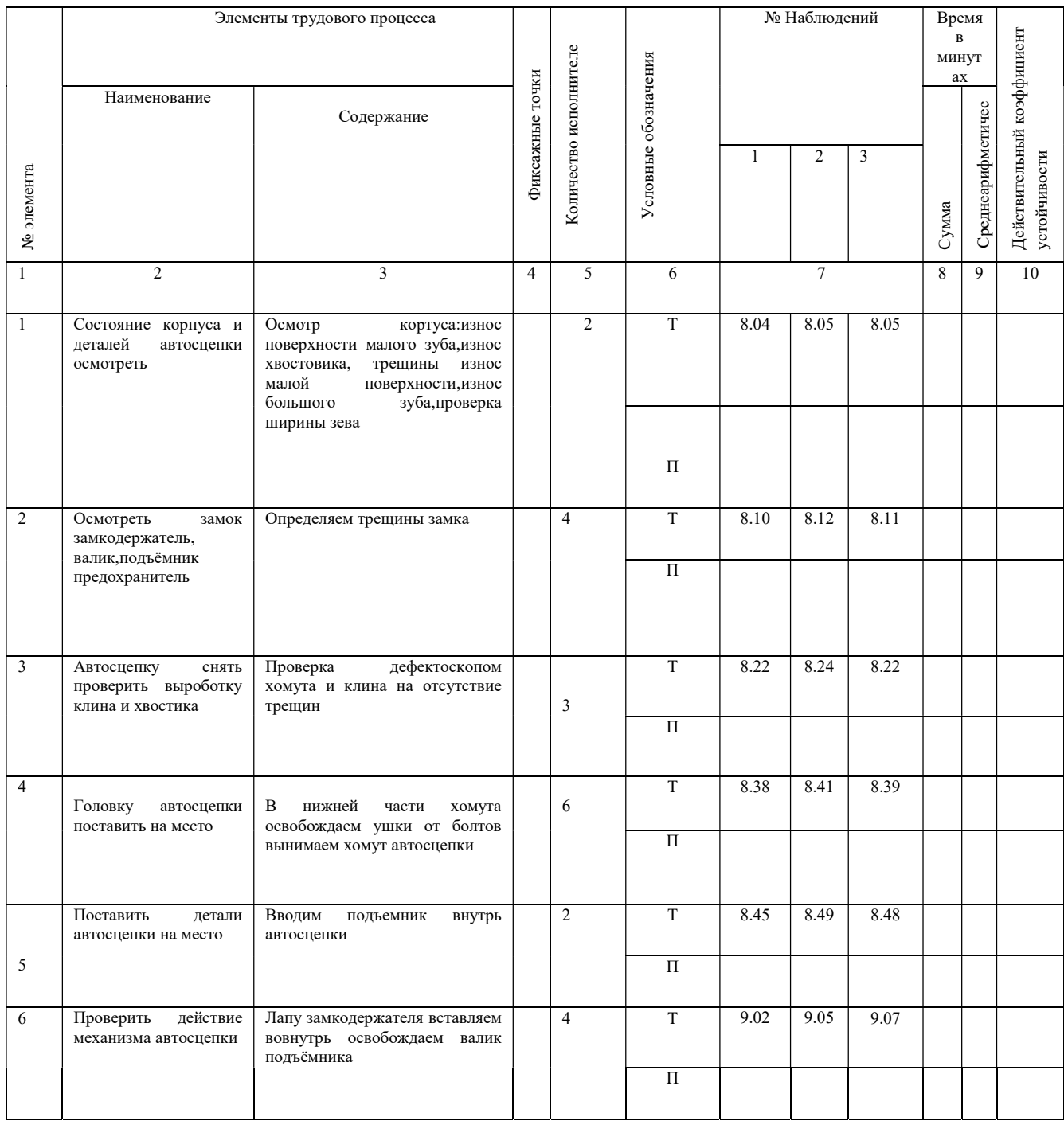

Порядок выполнения работы:

- 1. Ознакомиться с методикой составления одноименных затрат.
- 2. Изучить порядок проведения хронометража при ремонте узлов электровоза.
- 3. Составить хронометражный перечень работ по ремонту узла.
- 4. Произвести обработку 3 хронометражных наблюдений в наблюдательном листе формы ТНУ-5.
- 5. Рассчитать технически обоснованную норму времени с использованием всех нормативов времени на подготовительнозаключительные действия, на обслуживание рабочего места и на физиологические перерывы.

### Содержание отчета:

1. Производим заполнение формы ТНУ-5 по полному осмотру автосцепки

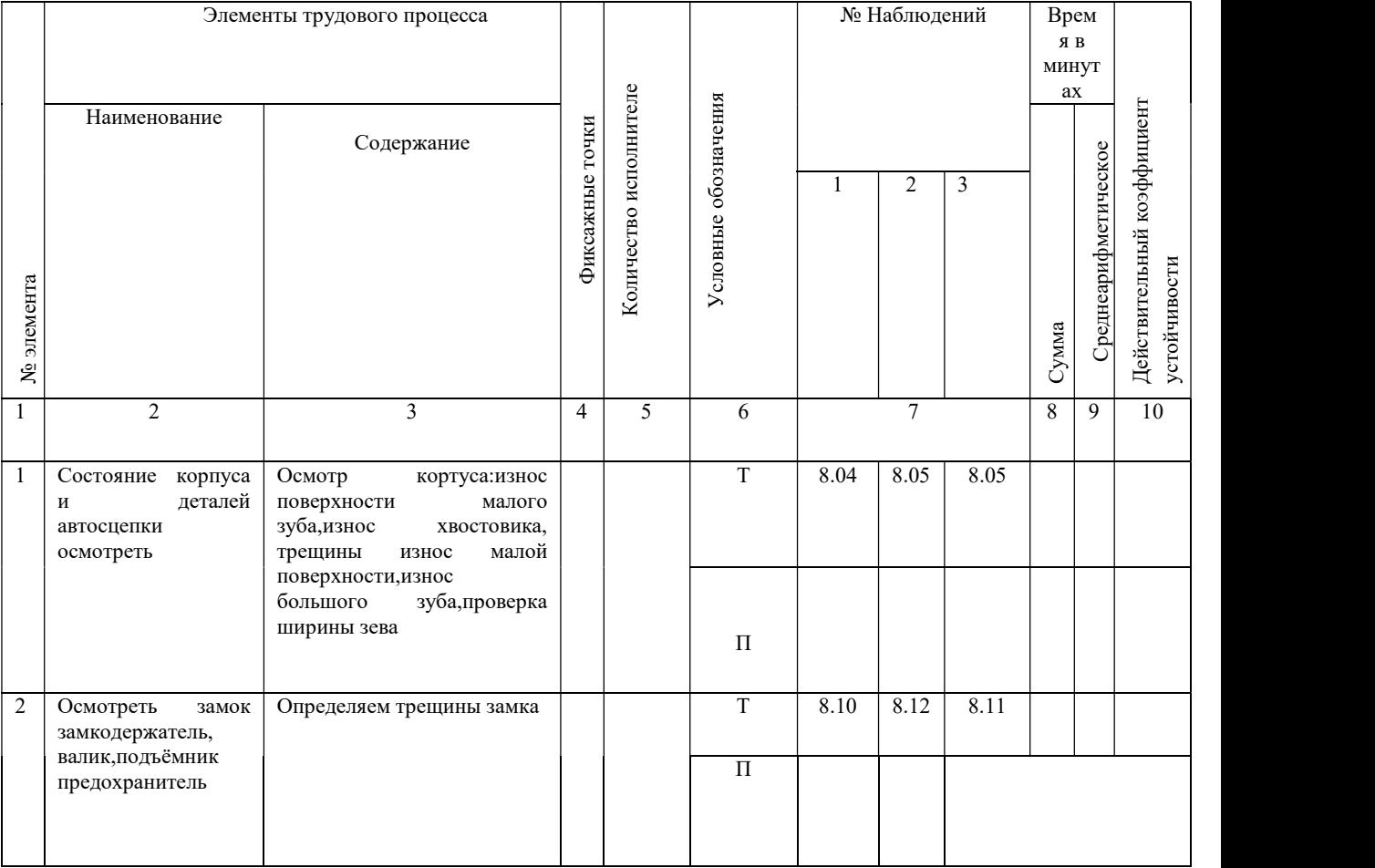

Таблица 6 -Форма ТНУ-5

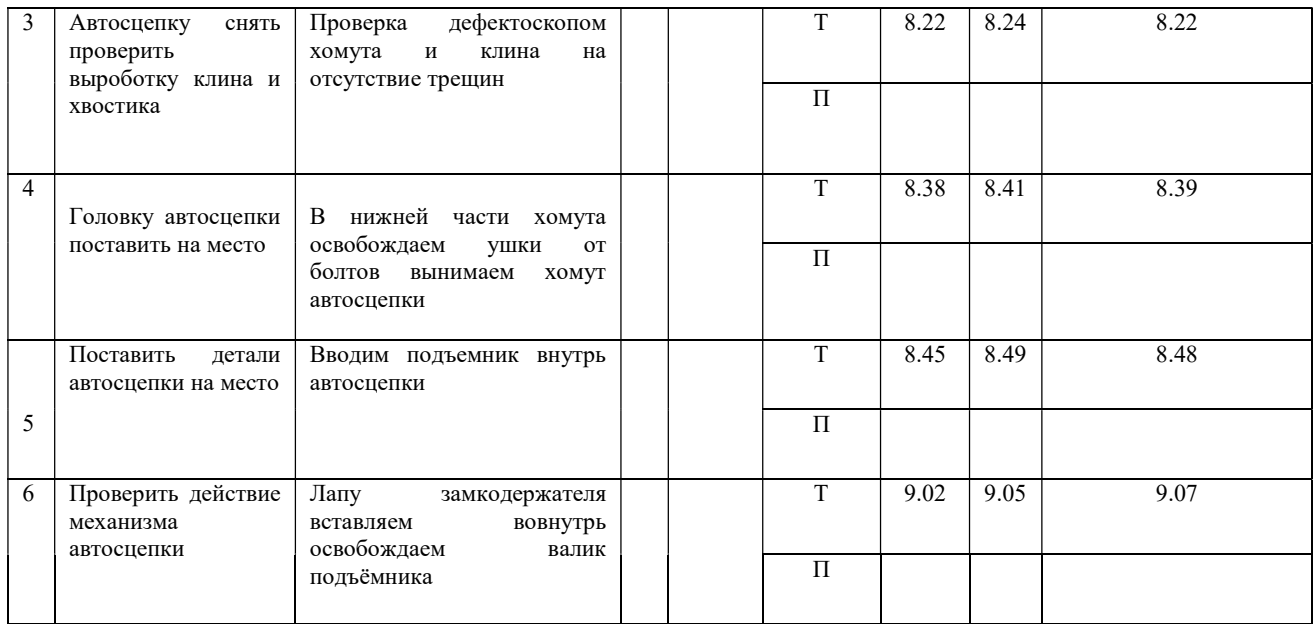

Порядок заполнения таблицы:

Графа 2 Наименование наблюдений

Графа 3 Содержание : производится описание последовательности выполнения каждого элемента трудового процесса

Графа 4 Фиксажные точки: указывается момент окончания каждого элемента

Графа 6 Указываются условные обозначения: Т –текущее время, П-

продолжительность каждого элемента

После заполнения строки Т каждого элемента заполняется строка П

продолжительность каждого элемента. Для этого из числа показания

текущего времени одного элемента вычитается величина предыдущего

показания текущего элемента результат умножается на число исполнителей

Графа 5.Аналогично определяется продолжительность по каждому элементу и заносится в строку П

Графа 8 Сумма : подсчитывается арифметическаясумма продолжительности каждого элемента всех трёх наблюдений

Графа 9 Среднеарифметическое время : получается путем деления суммы на количество наблюдений

Далее необходимо проанализировать каждый хронометражный ряд

2. Определяем действительные коэффициенты устойчивости по формуле:

$$
K_{y} = \frac{t_{\text{max}}}{t_{\text{min}}}
$$

где  $t_{\text{max}}$ - максимальная продолжительность операции по каждому ряду;  $t_{\text{min}}$ - минимальная продолжительность операции по каждому ряду.

Величины заносим в таблицу 6

3. Определяем действительный коэффициент устойчивости всего рабочего процесса по формуле:

$$
K_{y} = \frac{1}{T_{OI}} \left( a_1 \cdot K_{y1} + a_2 \cdot K_{y2} + ... a_n \cdot K_{yn} \right)
$$

где  $T_{\text{on}}$  - сумма средне – арифметических величин продолжительности;  $a_1 - a_n$  - средне – арифметическая величина продолжительностей;  $K_{\rm pl}$  –  $K_{\rm yn}$  - действительные коэффициенты устойчивости каждого ряда. 4. Технически обоснованная норма времени определяется по формуле:

$$
T = T_{on}(1 + \frac{a + b + c}{100})
$$
MH.

где а – нормативный коэффициент, учитывающий время на подготовительные действия в процентах от оперативного времени, %.

$$
a=3,2\%
$$
;

в - нормативный коэффициент, учитывающий время на обслуживание рабочего места, выраженный в процентах от оперативного времени, %.

$$
B=3,1\,\,\%
$$

 с - нормативный коэффициент, учитывающий время на удовлетворение физиологических потребностей, выраженный в процентах от оперативного времени, %.

$$
c=3,0\%
$$

### 2.8.Методические рекомендации к практической работе 8

Расчет заработной платы ремонтных бригад.

Цель работы: научиться рассчитывать заработную плату работников участка депо.

Порядок выполнения работы:

1.Ознакомиться с Положением о корпоративной системе оплаты труда работников ремонтного производства.

2.Рассчитать тарифные ставки работников участка.

3.Рассчитать доплаты работникам участка:

3.1. Премии  $C_{\text{npem}}$ ;

3.2 За работу в праздничные дни  $C_{\text{meas}}$ ;

3.3 За работу в ночное время  $C_{\text{new}}$ ;

3.4За вредные и тяжелые условия работы  $C_{_{\text{\tiny sp}}}$ .

4. Рассчитать среднемесячную заработную плату  $3_{\text{sec}}$ .

5.Рассчитать годовой фонд заработной платы работников участка  $\varPhi_{\scriptscriptstyle{\mathfrak{su}^{\scriptscriptstyle{3}}}}^{\scriptscriptstyle{\mathfrak{co}\mathfrak{so}}}$  .

1.На основании Практической работы 6 рассчитать заработную плату работников участка.

В состав заработной платы работников участка в соответствии с Положением об оплате труда входят:

-тарифная ставка  $C_{mc}$ ;

-премия  $C_{\text{npem}}$ ;

-доплата за работу в ночное время  $C_{\text{nov}}$ ;

-доплата за работу в праздничные дни  $C_{\text{meas}}$ ;

-доплата за вредные и тяжелые условия труда  $C_{\scriptscriptstyle{ep}}$ .

Среднемесячная заработная плата определяется по формуле:

 $\mathcal{G}_{_{\textit{MEC}}} = C_{_{\textit{mC}}} + C_{_{\textit{mpen}}} + C_{_{\textit{no}} + 2} + C_{_{\textit{6p}}}$ 

 $3_{\text{Mpc}}$ =---------------------------

Тарифная ставка определяется по формуле:

 $C_{mc} = C_{m\nu} \cdot K$ ,

где  $C_{uvw}$  – минимальный уровень оплаты труда в сервисном депо за месяц, руб.

$$
C_{\text{min}} = 7156 \text{ py6}.
$$

 $K$  – тарифный коэффициент второго уровня соответствующего разряда.

 $C_{\text{TC}}$ =-------------

Тарифные коэффициенты заносим в таблицу7

Таблица 7-Тарифные коэффициенты работников соответствующего разряда

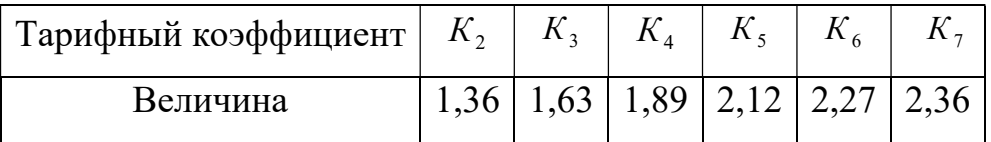

Премия составляет 20-30% от тарифной ставки работников участка и определяется по формуле:

$$
C_{\text{npew}} = (0,2-0,3) \cdot C_{\text{mc}}
$$

 $C_{\text{mnew}}$ =--------------------

Ночное время считается с 22.00 до 6.00 и стоимость часа работ увеличивается на 40% и рассчитывается по формуле:

$$
C_{\mu o \nu \mu} = C_{\nu c} \cdot K_{\mu} \cdot T_{\mu},
$$

где  $C_{uc}$  – часовая тарифная ставка, руб.

$$
C_{uc} = \frac{C_{mc}}{165,6} \, \text{py6}.
$$

где 165,6 – среднемесячная норма рабочих часов, ч.

 $K_{u}$  – коэффициент, учитывающий надбавку за работу в ночное время.

$$
K_{\scriptscriptstyle n}=1,\!4
$$

 $T_{\mu}$  – количество ночных часов работы за месяц.

 В практических расчетах доплата за работу в ночное время составляет 8,54% от тарифной ставки и рассчитывается по формуле:

$$
C_{_{\text{no}}} = 0.0854 \cdot C_{_{\text{mc}}}
$$

$$
C_{_{\text{HO}H}} =
$$

Доплата за работу в праздничные дни осуществляется в двух- и более кратном размере за проработанные часы.

В практических расчетах доплата за работу в праздничные дни составляет (2,25%-6,66%) от тарифной ставки и определяется по формуле:

Спразд Стс (0,0225 0,0666) Спразд=------------------

Доплата за вредные и тяжелые условия работы составляет 12-24% от тарифной ставки и определяется по формуле:

 Свр Стс 0,12 0,24 Свр=------------------

Оплата труда административно-управленческого персонала (мастера и т.д.), специалистов и служащих производится по должностным тарифным окладам, которые составляют:

$$
C_{mc}^{app} = 25000 - 35000 \text{ py6.}
$$
  
\n
$$
C_{mc}^{cneu} = 20000 - 25000 \text{ py6.}
$$
  
\n
$$
C_{mc}^{cnyxe} = 18000 - 23000 \text{ py6.}
$$

 Годовой фонд заработной платы работников участка определяется по формуле:

$$
\Phi_{\scriptscriptstyle 3n\pi}^{\scriptscriptstyle 2o\partial} = {\cal Y}_{\scriptscriptstyle cn} \cdot {\cal 3}_{{\scriptscriptstyle Mec}} \cdot 12 ,
$$

где  $Y_{cn}$  – количество работников соответствующего разряда.

Расчет заработной платы производим в таблице 7

# Таблица 8- Расчет заработной платы работников участка

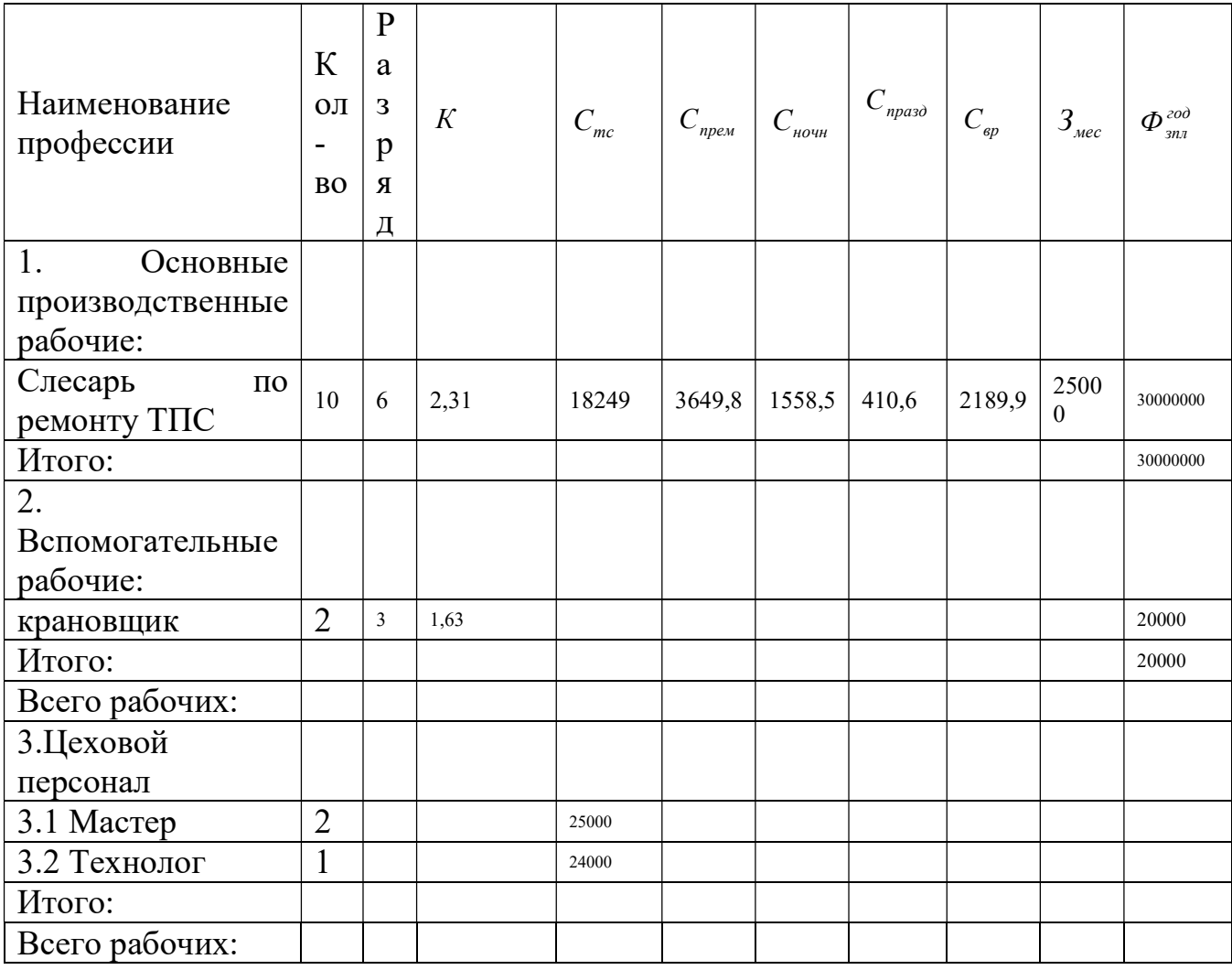

По результатам расчетов сделать выводы.

Разработка производственно- финансового плана цеха( участка ,отделения)

Цель работы: Научиться определять эксплуатационные расходы и рассчитывать себестоимость ремонта узла.

Порядок выполнения:

В практической работе 9 разрабатывается производственно- финансовыйплан участка ТР-3

1.На основании практических работ 1-8 составить план по труду.

2.Рассчитать план эксплуатационных расходов.

3.Определитьсебестоимость ремонта узла локомотива.

4.Провести анализ себестоимости ремонта и разработать мероприятия по снижению расходов.

Ход работы.

1.План по труду состоит из показателей:

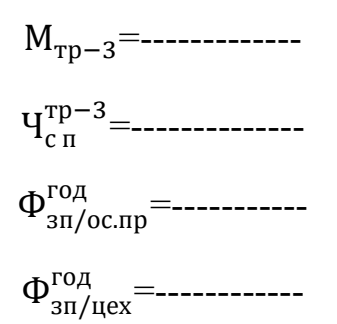

Данные показатели заносим в таблицу 9

Таблица9-План по труду

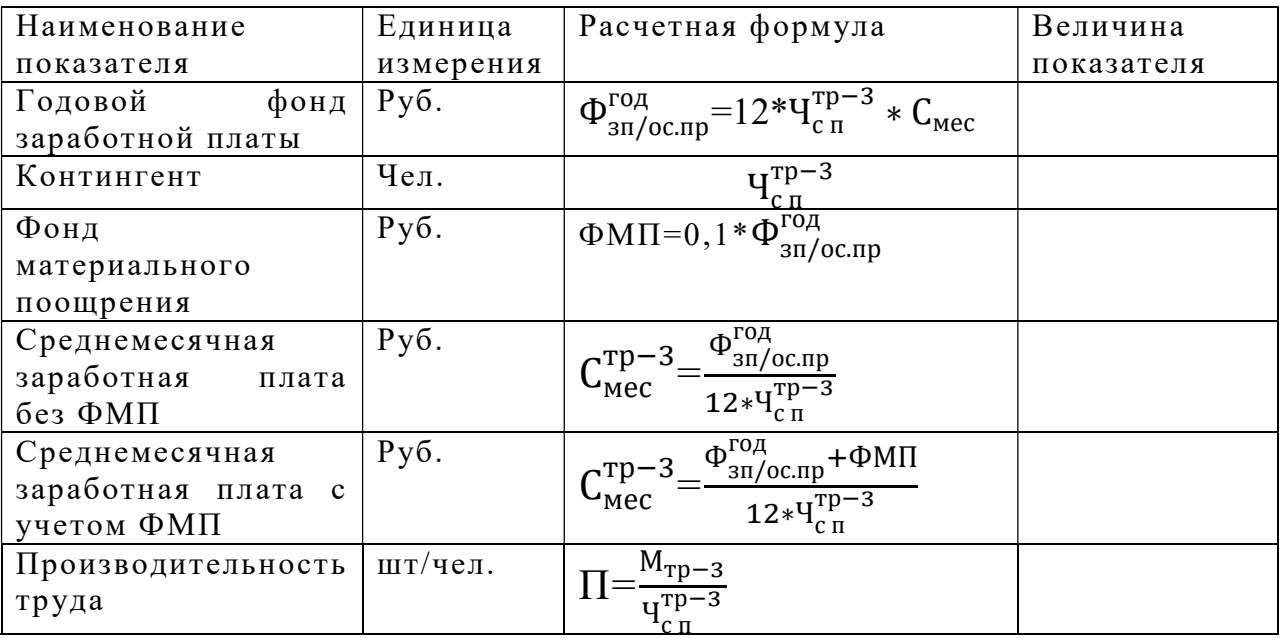

2. План расходов.

План расходов представляет собой экономически обоснованную схему денежных затрат на выполнение заданного объема работы на участке.

Сумма расходов зависит от программы ремонта и нормы расходов на измерители.

2.1. Основные расходы.

По этой статье учитываются расходы на запасные части и материалы, зарплата основных и вспомогательных производственных рабочих.

$$
\Phi^{\text{roq}}_{\text{3H/oc} \text{.mp}}\text{=}\text{---}
$$

Расходы на материалы и оборудование составляют 10% от годового фонда заработной платы основных производственных рабочих.

$$
\begin{aligned} \vartheta_{\scriptscriptstyle M} = &0, 1*\Phi^{\scriptscriptstyle\text{DQA}}_{\scriptscriptstyle 3\text{II/oc}.\text{IP}} \\ \vartheta_{\scriptscriptstyle M} = &\text{-}\text{-}\text{-}\text{-}\text{-}\text{-}\text{-}\text{-}\text{-}\text{-}\text{-}\end{aligned}
$$

Тарифы страховых взносов составляют 30, 4% от ФОТ

2.2.Основные расходы, общие для всех отраслей хозяйства.

Дополнительные затраты на оплату отпусков, оплату неисполнения служебных обязанностей принимается в размере 7% от годового фонда оплаты основных производственных рабочих.

$$
\mathcal{B}_{\text{H}emp} = 0.07 \times \Phi_{3\pi/oc,np}^{\text{roq}}
$$

$$
\mathcal{B}_{\text{H}emp} = \text{I} \cdot \text{I} \cdot \text{I} \cdot \text{I} \cdot \text{I}
$$

Расходы на оплату прочих невыходов на работу по уважительным причинам составляют 3% отфонда оплаты основных производственных рабочих с учетом доплат на отпуск.

$$
\vartheta_{\text{hebix}} = 0.03 * (\Phi_{3\pi/oc\pi p}^{\text{roq}} + \vartheta_{\text{henp}})
$$

$$
\vartheta_{\text{hebix}} = \dots \dots \dots \dots \dots \dots \dots \dots \dots \dots \dots
$$

Обслуживание производственных зданий и сооружений. На эту статью планируются расходы на отопление и освещение участка, а также на воду для бытовых нужд.

Расходы на электроэнергию для освещения.

$$
\theta_{\text{OCB}} = \frac{S_{\text{y}} * T_{\text{r}} * K_{\text{cn}} * K_{\text{3}\text{KC}} * U_{\text{3}} * h}{1000}
$$

где  $S_{v}$ - площадь участка,  $S_{v}$ =1404м<sup>2</sup>

Т<sub>г</sub>- годовое количество часов освещения, принимаем 2800часов

К<sub>сп</sub>-коэффициент спроса, принимаем 0,8

К<sub>экс</sub>-коэффициент, учитывающий экономию электроэнергии за счет использования естественного освещения, принимаем от 0,5 до  $0.9.$ 

Ц<sub>а</sub>-стоимость одного кВт<sup>\*</sup>ч электроэнергии, принимаем 2,99 руб.

 $h$ - норма расхода электроэнергии на 1м<sup>2</sup>, принимаем 15

$$
\vartheta_{\text{oCB}} \text{=}\text{-----}
$$

Затраты на отопление определяются по формуле:

$$
\Theta_{\text{OT}} = \frac{V \ast g \ast n \ast C}{j \ast 1000}
$$

где V- объем помещения, принимаем 13658м<sup>3</sup>

 $g$  - удельный расход тепла на 1 м<sup>3</sup>, принимаем 15

 $n$  - количество часов в отопительном сезоне, принимаем 4320ч

С- стоимость 1 тонны пара, принимаем 792руб

ј - теплота, теплоиспарения, 540 ккал

 $\Theta_{\alpha x}$ =---------------

Расходы на воду для бытовых и хозяйственных нужд:

$$
\theta_{\rm B} = \frac{q_{\rm cn}*(V_1 + V_2)*253.2*I\Gamma_{\rm B}}{1000}
$$

где Ч<sub>сп</sub>- списочное количество работников цеха;

V<sub>1</sub>- удельный расход воды на хозяйственные и бытовые нужды,  $25 \pi /$ чел.

V<sub>2</sub>- удельный расход воды душевой, 40л/чел.

Ц<sub>е</sub>- стоимость одного куба воды, 18,66руб.

253.2-число рабочих дней в году

 $\Theta_{\rm n}$ =----------------------

Амортизационные отчисления на производственные и основные фонды.

Расходы по этой статье определяются в зависимости от основных производственных фондов и норм амортизационных отчислений. Нормы отчислений на здания 3.9%, оборудование 7.9%.

> $A_{3\pi} = 0.039 \times C_{3\pi}$  $A_{3n}$ =------------- $A_{00} = 0.079 \times C_{00}$  $A_{06}$ =------------ $A = A_{3n} + A_{0n}$  $A =$ --------------

Текущий ремонт производственных зданий, сооружений  $\overline{M}$ инвентаря. Расходы по этой статье принимаются в размере от 4%до 5% от стоимости здания.

$$
C_{\text{rp}}=0.04 \times C_{3\text{A}}
$$

$$
C_{3\text{A}}=V_{3\text{A}} \times W_{\text{M3}}
$$

Расходы, связанные с работой и содержанием оборудования. По этой статье планируются расходы на ремонт оборудования, сжатый воздух, пар, воду и кислород для производственных целей.

1. Расходы на содержание и работу оборудования принимаются в размере 4,5% от стоимости оборудования.

$$
C_{\rm rp} = 0.04 \times C_{\rm 06}
$$

$$
C_{\rm rp} = \dots \times C_{\rm 06}
$$

2. Затраты на электроэнергию для производственных целей.

$$
B_9 = P_{ycr} * \Phi_{06} * K_3 * K_c * L_9
$$

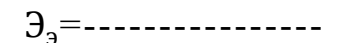

где Р<sub>уст</sub>- установленная на участке мощность оборудования, принимаем 8,5кВт

Ф<sub>об</sub>-годовой фонд работы оборудования, принимаем 1800ч

К<sub>з</sub>-коэффициент загрузки оборудования, принимаем 0,9

К<sub>с</sub>-коэффициент спроса, принимаем 0,25-0,35

Статья 830. Заработная плата цехового персонала

Результаты расчетов расходов сводим в таблицу10

Таблица10-План расходов

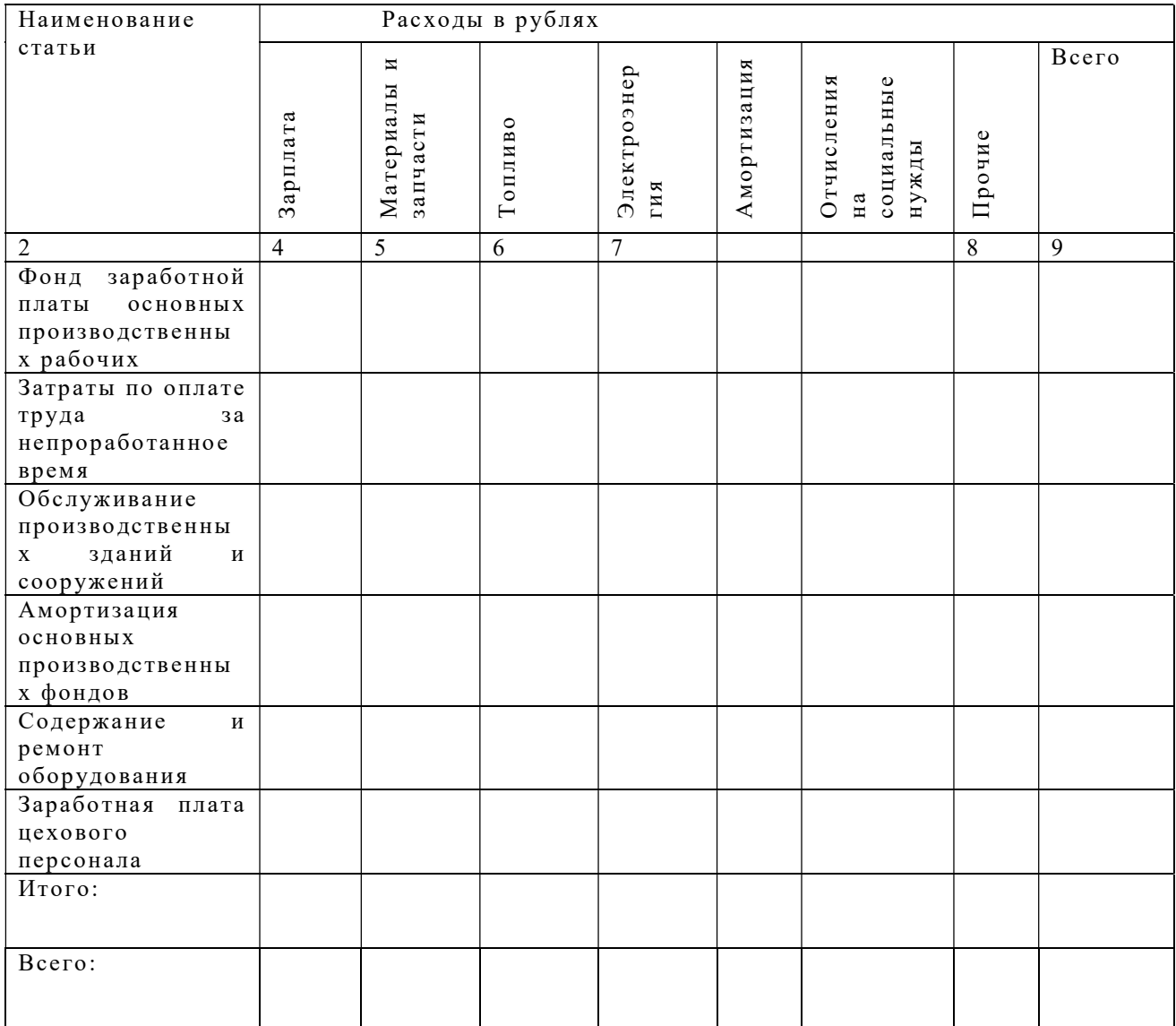

3.Себестоимость складывается из расходов на зарплату, отчисления на соцстрах, расходов текущий ремонт зданий и сооружений, амортизационных отчислений, расходов на содержание и работу оборудования, а также на зарплату цехового персонала;

$$
C=\frac{3}{N}
$$

По результатам работы сделать выводы.

#### Заключение

Практическиезанятия студентов как вид учебно-познавательной деятельности способствуют выработке установки на самостоятельное и систематическое пополнение своих знаний, умений ориентироваться в потоке информации при решении учебно-профессиональных задач, соответственному продвижению от низших к высшим уровням мыслительной деятельности.

Важным компонентом обучения является не только приобретение студентами системы теоретических, знаний, но и практических умений. Большое значение при освоении программы междисциплинарного курса играет приобретение конкретных практических умений, переходящих в устойчивые навыки.

#### Список рекомендуемой литературы:

1. Шкурина, Л.В. (под ред.) Организация производства на железнодорожном транспорте: учебное пособие — Москва: ФГБУ ДПО «Учебно-методический центр по образованию на железнодорожном транспорте», 2021. — 368 с. — ISBN 978-5-907206-82-3. — Текст : электронный // УМЦ ЖДТ : электронная библиотека. URL: http://umczdt.ru/books/45/251717/

2. Экономика железнодорожного транспорта. Вводный курс 1 часть: учебник: в 2 ч. / под ред. Н.П. Терешиной, В.А. Подсорина. — М.: ФГБУ ДПО «Учебно-методический центр по образованию на железнодорожном транспорте», 2020. - Режим доступа: http://umczdt.ru/books/45/242284/

3. Куршакова, Н. Б. Организация управления транспортным предприятием : учебник. Т. 1 / Н. Б. Куршакова, Г. Г. Левкин . — Москва : УМЦ ЖДТ, 2022. — 520 с. — Текст : электронный // УМЦ ЖДТ : электронная библиотека. — URL : http://umczdt.ru/books/937/261979/

4. Куршакова, Н. Б. Организация управления транспортным предприятием : учебник. Т. 2 / Н. Б. Куршакова, Г. Г. Левкин . — Москва : УМЦ ЖДТ, 2022. — 368 с. — Текст : электронный // УМЦ ЖДТ : электронная библиотека. — URL : http://umczdt.ru/books/937/261978/

5. Дроздов, Е. А. Организация производства : учебник / Е. А. Дроздов, И. И. Лаптева, Е. Н. Кузьмичев. — Москва : УМЦ ЖДТ, 2022. — 168 с. — Текст : электронный // УМЦ ЖДТ : электронная библиотека. — URL : http://umczdt.ru/books/937/260751/

6. Подсорин, В. А. Экономика предприятия : учебник / В. А. Подсорин, М. Г. Данилина. — Москва : УМЦ ЖДТ, 2022. — 392 с. — Текст : электронный // УМЦ ЖДТ : электронная библиотека. — URL : http://umczdt.ru/books/937/260741/

## ПРИЛОЖЕНИЕ А

# Ведомость оборота локомотивов

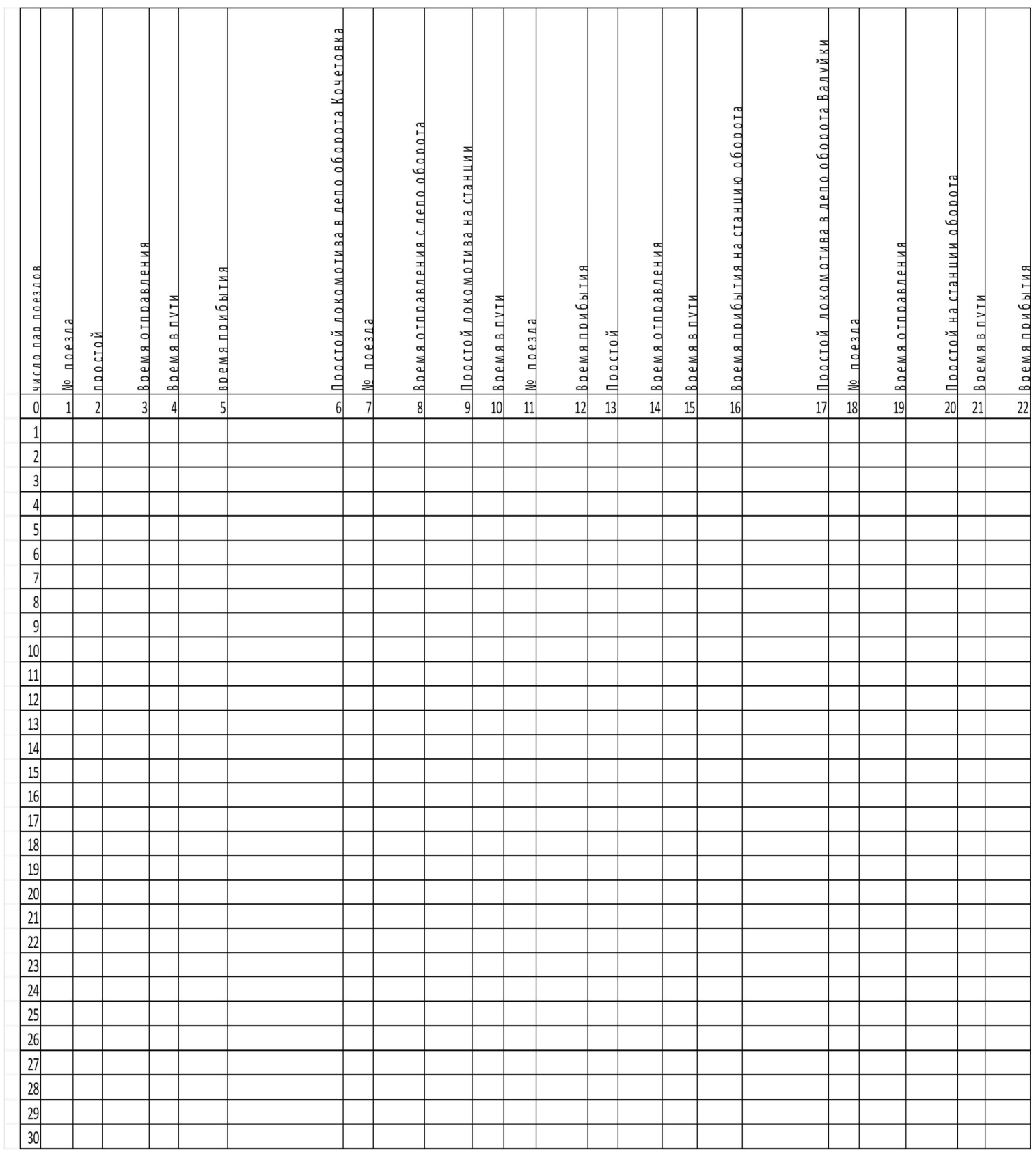

# ПРИЛОЖЕНИЕ Б

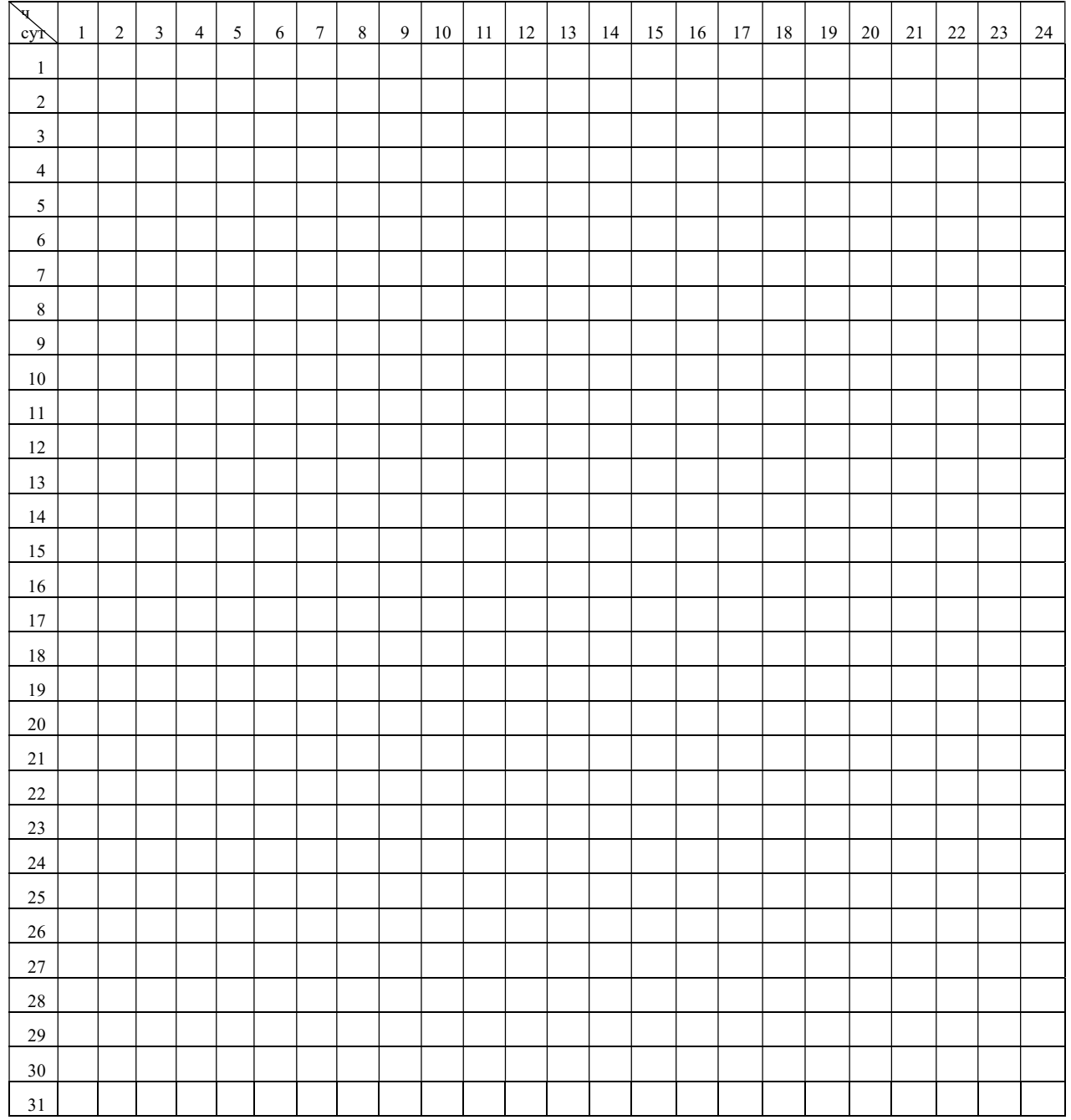

# График оборота локомотивов

## ПРИЛОЖЕНИЕ В

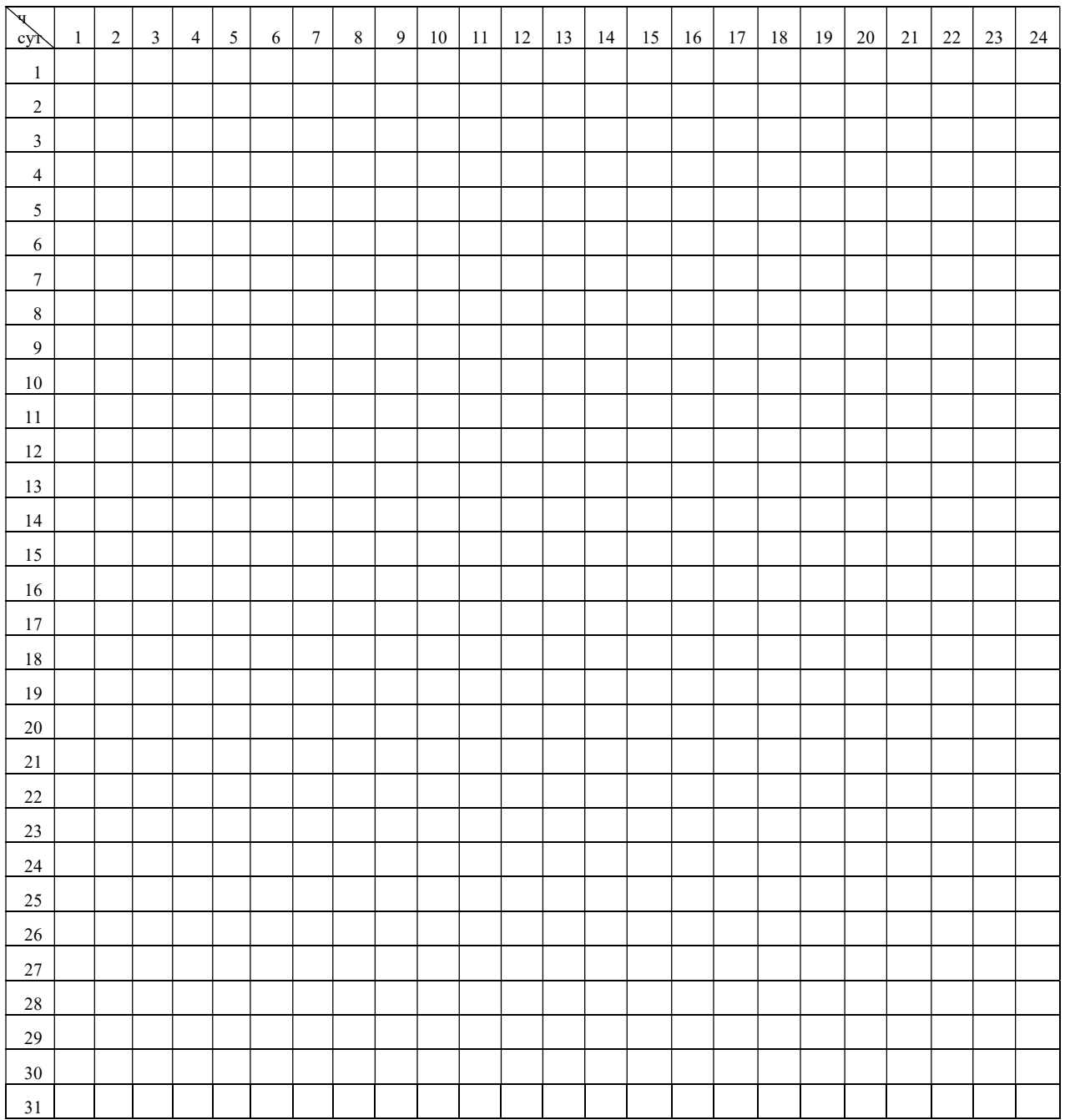

# График работы локомотивной бригады

### ПРИЛОЖЕНИЕ Г

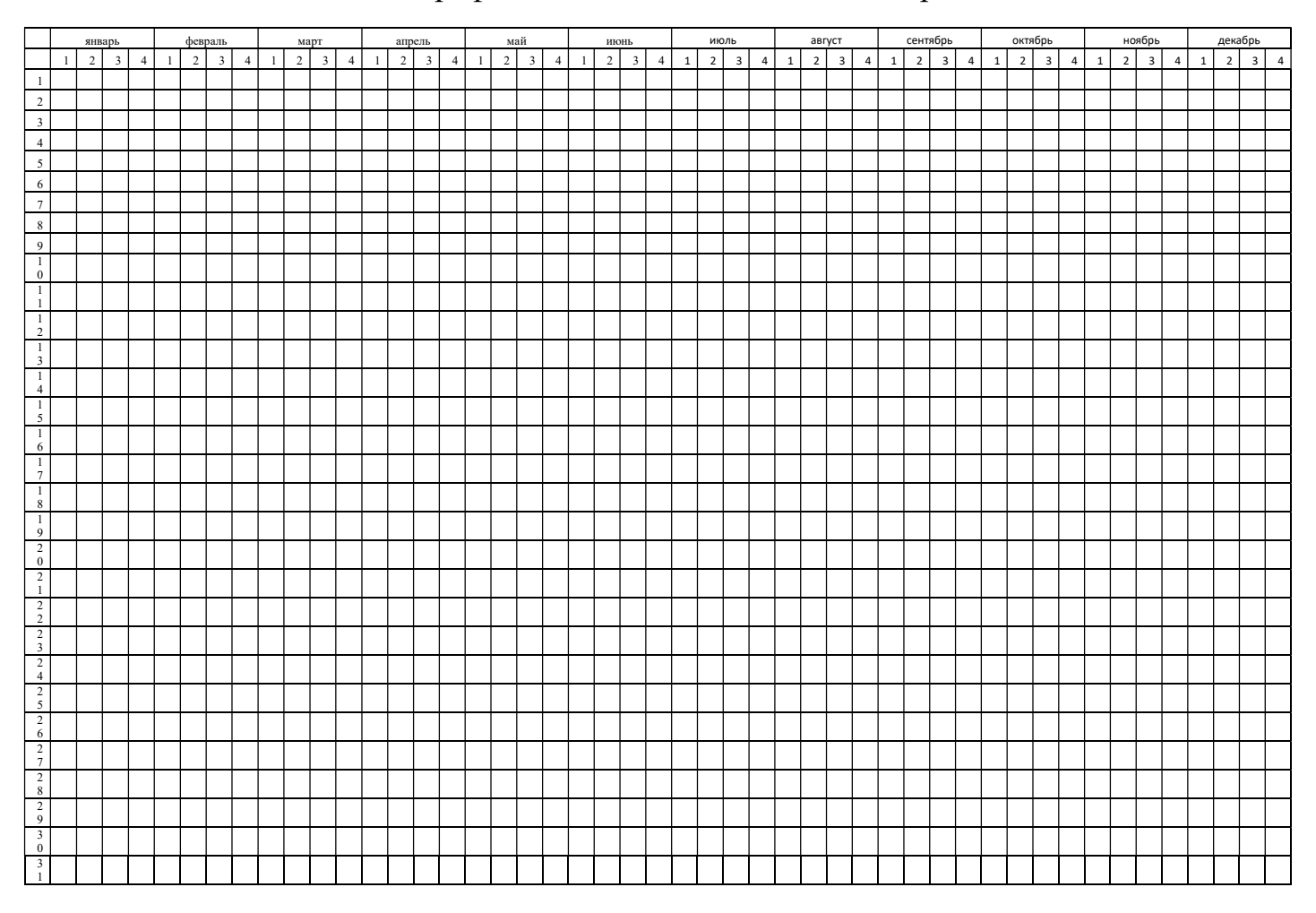

# График постановки локомотивов в ремонт